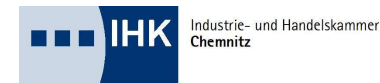

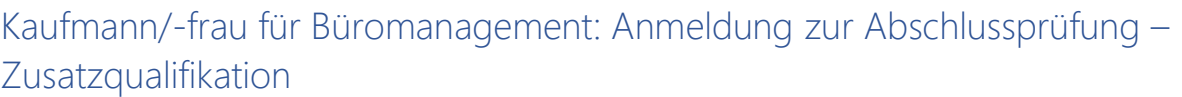

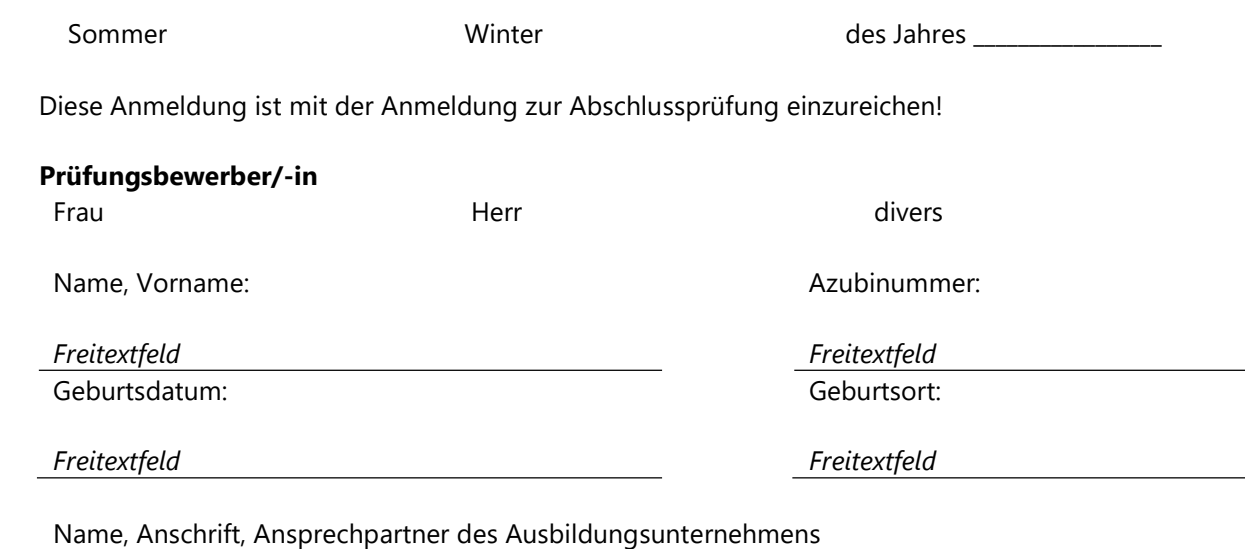

Zusätzliche berufliche Fertigkeiten, Kenntnisse und Fähigkeiten nach der Ausbildungsverordnung werden gesondert geprüft und bescheinigt. Das Ergebnis der Abschlussprüfung bleibt unberührt. Die Prüfung der Zusatzqualifikation ist gebührenpflichtig. Die Gebühr wird mit der Anmeldung zur Prüfung fällig.

Die Zusatzqualifikation darf nicht identisch mit den bereits gewählten Wahlqualifikationen sein.

Bitte kreuzen Sie die Variante und die Wahlqualifikation für das Fallbezogene Fachgespräch an: Erstellung eines Reports Bereitstellung praxisbezogener Fachaufgabe Wahlqualifikation: 1. Auftragssteuerung und -koordination 2. Kaufmännische Steuerung und Kontrolle 3. Kaufmännische Abläufe in kleinen und mittleren Unternehmen 4. Einkauf und Logistik 5. Marketing und Vertrieb 6. Personalwirtschaft 7. Assistenz und Sekretariat 8. Öffentlichkeitsarbeit und Veranstaltungsmanagement

Die Unterzeichner versichern glaubhaft, dass die dafür erforderlichen Fertigkeiten und Fähigkeiten entsprechend der Ausbildungsverordnung vermittelt worden sind.

Freitextfeld

Ort, Datum: Unterschrift Prüfungsbewerber/-in

Unterschrift Ausbilder/-in:

## Datenschutz:

## Bitte nehmen Sie die zu diesem Formular gehörige Datenschutzinformation nach Datenschutzgrundverordnung zur Kenntnis und bestätigen dies durch Ihre Unterschrift.

Die IHK Chemnitz ist für die Durchführung von Prüfungen in der Aus- und Weiterbildung, der Umschulung sowie die Sachkunde kraft Gesetzes zuständig. Die Ermächtigung zur Datenverarbeitung in diesem Zusammenhang ergibt sich aus Art. 6 Abs. 1 Buchstabe c DSGVO. Dazu dienen die mit diesem Formular von Ihnen zur Verfügung gestellten personenbezogenen Daten. Die freiwilligen (mit einem "\*" gekennzeichneten) Angaben im Antragsformular werden gemäß Art. 6 Abs. 1 Buchstabe a DSGVO aufgrund Ihrer Einwilligung verarbeitet.

Prüfungsergebnisse aus der beruflichen Bildung und der Sachkunde werden 50 Jahre aufbewahrt, da über die Zeit des gesamten Erwerbslebens die Möglichkeit der Ausstellung einer Zeugniszweitschrift gewahrt werden muss. Prüfungsunterlagen werden hingegen ein Jahr nach Erlangen der rechtlichen Bestandskraft des Ergebnisses vernichtet.

Sie können Widerspruch gegen die Verarbeitung einlegen (Art. 21 DSGVO). Sollten Sie davon Gebrauch machen, prüft die IHK, ob die gesetzlichen Voraussetzungen hierfür erfüllt sind. Hinweis: Die zur Erfüllung der hoheitlichen Aufgaben notwendigen Daten können in der Regel nicht vor Ablauf der Speicherfrist gelöscht werden. Eine erteilte Einwilligung für freiwillige Angaben können Sie jederzeit widerrufen, ohne das die Rechtmäßigkeit der aufgrund der Einwilligung bis zum Widerruf erfolgten Verarbeitung berührt wird.

Die IHK Chemnitz, Straße der Nationen 25, 09111 Chemnitz, Telefon: 0371-6900-0, E-Mail: chemnitz@chemnitz.ihk.de ist die verantwortliche Stelle im Sinne des Datenschutzrechts. Weitere datenschutzrechtliche Informationspflichten der IHK Chemnitz finden Sie unter www.ihk.de/chemnitz/datenschutz.

Ort, Datum: Unterschrift/Telefon Prüfungsbewerber/-in

Ort, Datum Unterschrift/Telefon Ausbilder/-in:

Unterschriftsfeld